## 第八章 命令

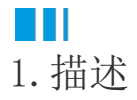

在活字格中,命令是非常重要的功能,它用来执行业务,比如单击一个按钮进行页面跳转、弹出或是提交数据到数据库。本节将介绍活字格中 的命令。

除图片上传、附件、数据导航按钮、分页导航按钮、流程条、登录用户和条形码单元格类型外,其他的单元格类型均支持"编辑命令"。也可 以在页面加载时设置命令。

活字格命令包括:页面跳转、弹出页面、关闭弹出页面、数据表操作、导出表格到Excel、导出页面到Excel、打印/导出页面到PDF、查询、排 序、条件、记录跳转、弹出消息框、JavaScript命令、邮件订阅命令、设置单元格属性、发送邮件命令、网页打印命令、循环命令、表格操作 、下载文件、导入Excel数据到表格。

在命令窗口可新建多条命令,这些命令会按顺序依次执行。也可以对命令进行删除、上移、下移、插入、复制、禁用操作。

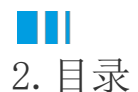